## **Lineamientos para Artículos en Congreso APCAM 2023**

1.- Los artículos que se envíen para arbitraje deben ser rigurosamente inéditos y originales, es decir no haber sido enviados a otras revistas, ya sea de manera total o parcial.

2.- Se permitirá un máximo de 3 (tres) autores por artículo.

3.- Los artículos se sujetarán a un proceso de revisión por una Comisión Dictaminadora, cuyo arbitraje será de carácter inapelable.

4.- No se deben incluir logotipos de ningún tipo en la hoja de portada ni incluir índice de contenido.

5.- El artículo deberá no ser mayor a 15 cuartillas, dentro de las cuales quedarán contempladas las referencias bibliográficas, los anexos y los apéndices.

6.- El artículo debe ser escrito en procesador de textos Word en letra Times New Roman 12, con interlineado a 1.5 (con excepción de las secciones Resumen y Referencias Bibliográficas, que serán con interlineado sencillo). Los márgenes deben ser de 2.5 cms en cada borde de la hoja. La alineación es hacia la izquierda en el cuerpo del artículo (con excepción al Resumen que irá justificado). Cada inicio de los párrafos debe tener una sangría de 1.25 cms y no debe haber espacios entre párrafos. En el texto debe utilizarse mayúsculas al inicio de las palabras que inicien un párrafo, nombres propios, nombres de Instituciones u Organizaciones y en acrónimos. 7.- Si se hace necesario incluir subtítulos (en "Fundamentación teórica" y "Descripción del método"), éstos estarán en letra cursiva alineados a la izquierda.

8.- El contenido del artículo debe incluir:

- Título. Debe ser no mayor a 15 palabras; mayúscula al iniciar la primera palabra, el resto va en minúscula, evitando abreviaciones y siglas, centrado y con negrita. No lleva punto final.
- Autores. Nombre completo de cada autor y al pie de página colocar exclusivamente el nombre de la Institución a la que pertenece, número de celular y correo electrónico. Los autores van el tamaño de letra 10. La inserción en el pie de página debe hacerse utilizando la pestaña <referencias > e <insertar nota al pie >
- Resumen. La palabra "Resumen" debe estar en negrita y centrada. No mayor a 250 palabras, redactado en pasado y en tercera persona del singular, que contenga las principales ideas respecto la contextualización, el fundamento, el objetivo, el método, los resultados más relevantes y las conclusiones.
- Palabras clave. Incluir un máximo de (4) cuatro palabras que identifiquen el tema del artículo, separadas por comas. El término "Palabras clave" debe estar en negritas.
- Abstract. La palabra "Abstract" debe estar en negrita y centrada. No mayor a 250 palabras, corresponde al resumen escrito en idioma inglés.
- Keywords. Son las palabras clave en idioma inglés. El término "Keywords" debe estar en negritas.
- Introducción. La palabra "Introducción" debe estar en negrita y centrada. Incluye los antecedentes y planteamiento del problema, los objetivos, las hipótesis (en caso de que existan), la justificación y la relevancia de la investigación. Cada uno de los apartados debe presentarse de forma redactada y no se debe colocar subtítulos.
- Fundamentación teórica. La frase "Fundamentación teórica" debe estar en negrita y centrada. Integra el marco de referencia con los principales conceptos, teorías y análisis de la literatura revisados, dando sustento al desarrollo del artículo, citando las fuentes consultadas.
- Descripción del método. La frase "Descripción del método" debe estar en negrita y centrada. Debe aparecer el tipo de estudio, descripción de los sujetos, instrumentos y procedimiento; debe estar redactado en pasado.
- Resultados y discusión. La frase "Resultados y discusión" debe estar en negrita y centrada. Señalar los hallazgos más relevantes; deben ser claros, breves y organizados, insertando tablas o figuras con la finalidad de hacer más claro posible los resultados, así como los parámetros estadísticos que se utilizaron. Se debe incluir la discusión contrastante y la argumentación de los resultados en comparación con otros autores.
- Conclusiones. La palabra "Conclusión" debe estar en negrita y centrada. Deben ser claras y precisas, resaltando las más importantes de la investigación, haciendo énfasis en la respuesta a los objetivos planteados e indicando si se cumplió o no con ellos. Si hay recomendaciones se incluyen como una subsección, redactándose en futuro y en viñetas.
- Referencias bibliográficas. La frase "Referencias bibliográficas" debe estar en negrita y centrada. Deben ajustarse al estilo APA y sangría francesa de 1.25 cm., incluyendo sólo las referencias citadas en el texto del artículo, presentadas en orden alfabético y cuya publicación no pase de 10 años.

9. Formato de figuras (imágenes y gráficas). Las figuras que se incluyan en el texto del artículo deberán estar en formato JPG o PNG. No se aceptarán imágenes con formato BMP (bitmap) debido al tamaño excesito que ocupan ni figuras insertadas directamente de Excel. Las figuras deben ser colocadas en el cuerpo del manuscrito, ser referenciadas y comentadas en el texto. Deben ser numeradas de manera progresiva. El título de la figura debe ser colocado en la parte inferior, en letra tamaño 10, con interlineado sencillo, iniciando con la palabra Figura seguida por el número consecutivo que le corresponda, "punto y seguido" y posteriormente el nombre de la figura. La fuente debe colocarse debajo del título en letra tamaño 10 con interlineado sencillo.

Ejemplo:

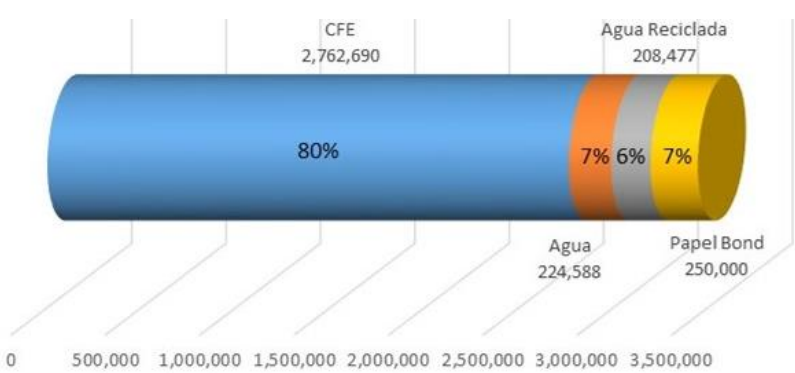

Figura 1. Gasto anual en energía eléctrica, agua y papel bond en Xxxxxxxxxxxxxxxx. Fuente: Autores (año).

10. Formato de las tablas. Las tablas que se incluyan deben ser colocadas en el cuerpo del manuscrito, ser referenciadas y comentadas en el texto. Deben ser numeradas de manera progresiva. El título de la tabla debe ser colocado en la parte superior, en letra tamaño 10, con interlineado sencillo, iniciando con la palabra Tabla seguida por el número consecutivo que le corresponda, "punto y seguido" y posteriormente el nombre de la figura. La fuente debe colocarse debajo la tabla en letra tamaño 10 con interlineado sencillo.

#### Ejemplo:

| lugar | Entidad Federativa          | licenciatura | proporción |
|-------|-----------------------------|--------------|------------|
|       | Ciudad de México            | 659,069      | 15.7%      |
| 2     | Estado de México            | 471,696      | 11.2%      |
| 3     | Puebla                      | 264,196      | 6.3%       |
| 4     | Jalisco                     | 255,630      | 6.1%       |
| 5     | Veracruz                    | 236,948      | 5.6%       |
| 6     | Nuevo León                  | 211,676      | 5.0%       |
| 7     | Guanajuato                  | 161,356      | 3.8%       |
| 8     | Sinaloa                     | 142,567      | 3.4%       |
| 9     | Chihuahua                   | 129,189      | 3.1%       |
|       | Resto de las entidades (23) | 1'677,923    | 40%        |
|       | Total                       | 4'210,250    | 100%       |

**Tabla 1**. *Población escolar del nivel licenciatura en el contexto nacional*.

*Fuente*: Asociación Nacional de Universidades e Instituciones de Educación Superior (2018).

11.- Criterios de calidad para evaluar los artículos:

- **Rigor intelectual y científico**. El artículo debe estar fundamentado en un sustento conceptual actualizado, correspondiente al tema tratado y cuyas conclusiones son resultado de un profundo análisis de los datos aportados.
- **Documento inédito**. Es un manuscrito original que no incurre en plagio ni fraude científico; que no ha sido presentado ante otras revistas arbitradas, ya sea de forma total o parcial, evitando la duplicidad de la publicación. En caso de ser la continuación de un trabajo previo, debe aclararse en la introducción y describir cuáles son los elementos que hacen diferente y relevante la contribución.
- **Estructura y coherencia**. El artículo tiene calidad en la redacción, gramática, ortografía y formato, utiliza correctamente el lenguaje técnico aplicado al tema.
- **Normalización de citas y referencias bibliográficas**.
	- o Citas. Las citas textuales que excedan de cuatro líneas irán en párrafo aparte, con márgenes a ambos lados mayores a los del resto del texto.

… texto texto texto (López, 2017) o López (2016) señala que …

Todas las citas que sean mencionadas en el texto deben aparecer en la lista de referencias bibliográficas. Las citas en el texto pueden incluirse en dos formatos:

o Referencias bibliográficas. En este apartado no debe incluirse la literatura que no haya sido citada en el texto del artículo. A continuación se dan a conocer la forma de realizar las referencias de los principales documentos utilizados en una investigación:

Para **libros impresos**, las referencias deben incluir: Apellido(s) e inicial(es) del (de los) autor(es), año de publicación (entre paréntesis), Título del trabajo y subtítulo (si lo hay) separado por punto y seguido y en letra cursiva. Edición (a partir de la segunda edición, abreviada con ed. (en minúsculas y entre paréntesis. Lugar de publicación (ciudad) y Editorial, separados por dos puntos (:). Ejemplo:

## **López, F. (2017).** *Sistemas de apoyo al estudiante en entornos virtuales.* **Ciudad de México: Editorial Patria.**

Para **revistas**, las referencias deben incluir: Apellido(s) e inicial(es) del (de los) autor(es), fecha de publicación (entre paréntesis) en formato <dd-mmm-aaaa> (día mes año); en caso de no tener alguno de esos datos se omite el que falte. Título del artículo en letra cursiva. Título de la revista. Volumen (en letra cursiva) y número (entre paréntesis), páginas en el formato (inicial-final) sin poner pp. (como indicativo de páginas). Ejemplo:

### **Alvídrez Díaz, M. (jun de 2017). La capacitación como impulsor de la productividad en las organizaciones.** *Excelencia Administrativa, 11***(4), 9- 18.**

Para **publicaciones periódicas**, las referencias deben incluir: Apellido(s) e inicial(es) del (de los) autor(es), fecha de publicación (entre paréntesis) en formato <dd-mmmaaaa> (día mes año); en caso de no tener alguno de esos datos se omite el que falte. Título del artículo en letra cursiva. Título de la publicación periódica., página poner entes el indicativo (pp.). Ejemplo:

#### **Viramontes, O. (17 de sep de 2019). Crónicas perdidas de la historia apache.** *El Heraldo de Chihuahua***, pp. 4.**

Para **documentos electrónicos**, las referencias deben incluir: Apellido(s) e inicial(es) del (de los) autor(es), fecha de publicación (entre paréntesis) en formato <dd-mmmaaaa> (día mes año); en caso de no tener alguno de esos datos se omite el que falte. Título del artículo en letra cursiva. Colocar la frase <Obtenido de> Nombre del sitio Web de donde se obtuvo la información seguido de dos puntos (:) dirección URL. Ejemplo:

#### **Red Universitaria de Talloires. (septiembre de 2005).** *Declaración de Talloires. Sobre las responsabilidades cívicas sociales y las funciones en la educación superior.* **Obtenido de The Talloires Network: https://talloiresnetwork.tufts.edu/wpcontent/declaraciondetalloires.pdf**

Para **sitios electrónicos**, las referencias deben incluir: Apellido(s) e inicial(es) del (de los) autor(es), fecha de publicación (entre paréntesis) en formato <dd-mmm-aaaa> (día mes año); en caso de no tener alguno de esos datos se omite el que falte. Título del subsitio en letra cursiva. Colocar la frase <Obtenido de> Nombre del sitio Web de donde se obtuvo la información seguido de dos puntos (:) dirección URL. Ejemplo: **Instituto Nacional de Estadística y Geografía. (2018).** *Directorio Estadístico Nacional de Unidades Económicas DENUE***. Obtenido de Instituto Nacional** 

**de Estadística y Geografía: http://www.inegi.org.mx/ /mapa/denue/default.aspx**

 **Líneas temáticas**: Administración, Economía, Contabilidad, Negocios Internacionales, Emprendedurismo, Administración y Sociedad, Enseñanza de las Ciencias Económico-Administrativas, Ética Profesional, Consultoría, Impuestos, Tecnologías de Información y Comunicación, Innovación, Casos de Estudio en Áreas Afines, Áreas Afines.

# **Política Editorial**

- Por cada artículo enviado a la Revista Electrónica Arbitrada APCAM para su publicación, se emitirá un correo electrónico notificando su recepción e inicio del proceso de arbitraje.
- Cada artículo presentado, será sometido al proceso de arbitraje ciego con 3 (tres) miembros la Comisión Dictaminadora de la Revista Electrónica Arbitrada APCAM, los cuáles harán sus observaciones en un período no mayor a cuatro semanas a partir de haber recibido los artículos en formato digital.
- Dependiendo del arbitraje realizado por la Comisión Dictaminadora se dará la aceptación o la no aceptación del artículo, señalando en el caso de no aceptación, las causas que definieron tal veredicto, el cual será inapelable.
- Una vez que la Comisión Dictaminadora aprueba la publicación de un artículo, se turna al Comité Editorial para su programación, según la planeación que se tenga para cada número. La aceptación incurre en una cuota de recuperación.
- El primer autor que aparece en el artículo se hace responsable de representar a sus coautores y hacerles llegar cualquier correspondencia con la Revista Electrónica Arbitrada APCAM. Así mismo, los autores deben certificar que el material que se publica es inédito, dejando testimonio con firma autógrafa en el documento denominado "Licencia de Publicación y Cesión de Derechos para Publicación", documento solicitado por el **Instituto Nacional de Derechos de Autor** para poder publicar y difundir el articulo por medios electrónicos, siendo con finalidad no lucrativa y de alcance académico.